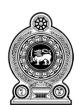

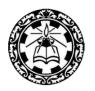

## Information and Communication Technology

Grade 10

(2021)

**Essential Contents** 

Department of Information Technology
Faculty of Science and Technology
National Institute of Education
Maharagama - Sri Lanka
www.nie.lk

## **Information & Communication Technology**

## **Grade 10 (2021)**

## **Essential Contents (Grade 9 & 10)**

| Competency                                                           | Competency level                                                                 | Content                                                                                                    | Learning outcomes                                                                                                    | Duration/<br>Periods |
|----------------------------------------------------------------------|----------------------------------------------------------------------------------|----------------------------------------------------------------------------------------------------|----------------------------------------------------------------------------------------------------|----------------------|
| 1.Investigates the place of the computer in the world of information | 1.1 Investigates the contribution and impact of ICT towards national development | <ul> <li>Application of ICT in the society         [e-government, agriculture, education(e-learning), health(e-health), industry,         entertainment, e-commerce]</li> <li>Digital Divide</li> <li>Safe disposal of electronic waste</li> <li>Career Opportunities</li> </ul>      | <ul> <li>Elaborates the uses of ICT in various fields of work</li> <li>Describes the negative aspects arise in using ICT</li> <li>Explains the career opportunities of ICT in the present society</li> </ul> | 03                   |
|                                                                      | 1.2 Investigates the computer as a system for converting data into information   | <ul> <li>Components of a system</li> <li>Input</li> <li>Process</li> <li>Output</li> </ul>                                                                                                    | • Elaborates functions of an information system in terms of its main components                                                                                                    | 01                   |
|                                                                      | 1.3 Explores the evolution of computers to identify its major developments       | <ul> <li>Computer generations with processor technology         <ul> <li>Vacuum tubes</li> <li>Transistors</li> <li>Integrated circuits: LSIC,VLIC</li> </ul> </li> <li>Improvements in system characteristics o Size         <ul> <li>Capacity</li> <li>Speed</li> </ul> </li> </ul> | <ul> <li>Explains landmarks in the evolution of computers</li> <li>Discusses the enhancement in system characteristics with the evolution.</li> </ul>                                                        | 01                   |

|                                       |                                                                             | o Accuracy<br>o Efficiency                                                                                                    |                                                                                                    |    |
|---------------------------------------|-----------------------------------------------------------------------------|----------------------------------------------------------------------------------------------------|----------------------------------------------------------------------------------------------------|----|
| 2. Selects and uses computer hardware | 2.1 Classifies computers using a variety of methods                         | Computer classifications     o Main frame, Mini, Micro, Super o     Digital, analog and hybrid                                                                                                    | Briefly explains the<br>features of different<br>classes of computers                                                                                          | 01 |
|                                       | 2.2 Explores computer systems by function                                   | <ul> <li>Functions of a computer and its peripherals         <ul> <li>o Input</li> <li>o Processing</li> <li>o Output</li> <li>o Storage</li> <li>o Communication</li> </ul> </li> <li>Block diagram of the computer system with flow paths</li> </ul>                                                                                                 | <ul> <li>Identifies and describes components of a computer system and their functions</li> <li>Explains the flow of signals in the computer system.</li> </ul> | 02 |
|                                       | 2.3 Selects computer and its peripherals according to the user requirements | <ul> <li>Basic Specifications of computer and its peripherals         <ul> <li>o Processor types and speed</li> <li>o Hard disk capacity</li> <li>o Monitor specifications</li> <li>o RAM specifications</li> <li>o VGA and sound</li> </ul> </li> <li>Warranty         <ul> <li>Included software</li> <li>After sale services</li> </ul> </li> </ul> | Identifies the user requirements in terms of technical specifications.                                                                                         | 01 |
|                                       | 2.4 Identifies and connects basic peripherals to the computer               | <ul> <li>Basic computer components: keyboard,<br/>mouse, system unit and monitor</li> <li>Ports</li> </ul>                                                                                                    | Describes main physical<br>components of a<br>computer                                                                                                    | 02 |

| 3.Improves skills in | 2.5 Investigates benefits and concerns of computer networks for optimal communication  3.1 Programs simple digital | <ul> <li>PS/2 port</li> <li>Serial port</li> <li>Parallel port</li> <li>USB port</li> <li>RJ 45</li> <li>Video port</li> <li>Purpose of computer networks</li> <li>Components of a network</li> <li>Network Interface Card</li> <li>Internal and external devices</li> <li>Transmission media:         guided:(twisted pair, coaxial, fiber optics)</li> <li>unguided</li> <li>Modem, hub, switch, router</li> <li>Types of computer networks</li> <li>LAN</li> <li>MAN</li> <li>WAN</li> <li>Advantages and disadvantages of networks</li> <li>Sending messages through a computer network</li> <li>Sharing resources (Software, Folder, File, CD Drive, Printer etc.)</li> <li>Development of programs for detecting</li> </ul> | <ul> <li>Describes functions of ports of a computer</li> <li>Explains the purpose of networking</li> <li>Describes physical layout of a network</li> <li>Discusses the issues in networking.</li> <li>Sends messages through computer network</li> <li>Shares the resources through a computer network</li> <li>Develops programs for</li> </ul> | 03 |
|----------------------|----------------------------------------------------------------------------------------------------|----------------------------------------------------------------------------------------------------|----------------------------------------------------------------------------------------------------|----|
| Physical Computing   | systems (Micro controller based kit)                                                                               | <ul> <li>Development of programs for detecting<br/>the inputs from sensors</li> <li>Development of programs for<br/>controlling actuators</li> </ul>                                                                                                    | <ul> <li>Develops programs for detecting the inputs from sensors</li> <li>Develops programs for</li> </ul>                                                                                                    | U4 |

| 4. Investigates the methods used to represent data in computer systems | 4.1 Uses the binary number system to represent data in computer systems | <ul> <li>Data representation in computers</li> <li>Binary number system</li> <li>Most and Least Significant Bit/Digit</li> </ul>                                                                                           | <ul> <li>controlling actuators of simple sense detector</li> <li>Explains that data can be represented using two states</li> <li>Represents positive decimal integers in binary</li> </ul>                                                                                                    | 02 |
|------------------------------------------------------------------------|-------------------------------------------------------------------------|----------------------------------------------------------------------------------------------------|----------------------------------------------------------------------------------------------------|----|
|                                                                        | 4.2 Converts numbers to different number systems                        | <ul> <li>Number systems:         Decimal, Binary, Octal, Hexa-Decimal</li> <li>Methods for number system conversions (positive integers only)</li> </ul>                                                                   | <ul> <li>Describes number systems</li> <li>Converts decimal numbers to Binary, Octal and Hexa-Decimal numbers</li> <li>Converts Binary numbers to Decimal, Octal and Hexa-Decimal numbers</li> <li>Converts Decimal, Octal and Hexa-Decimal numbers</li> <li>Converts Decimal, Octal and Hexa-Decimal numbers to Binary numbers</li> </ul> | 03 |
|                                                                        | 4.3 Determines the capacity of data storage                             | <ul> <li>Units of measurement: Bit, Byte, Kilo<br/>Byte, Mega Byte, Giga Byte, Tera Byte</li> <li>Order of capacities of different storage<br/>devices: Cache, RAM, ROM, Hard<br/>Disk, Compact Disk, USB drive</li> </ul> | <ul> <li>Describes storage units in terms of bytes</li> <li>Compares capacity of various storage devices</li> </ul>                                                                                                    | 01 |
|                                                                        | 4.4 Explores coding                                                     | • BCD                                                                                                    | Explains how different                                                                                                    | 01 |

| 5. Uses Boolean                             | systems in computers  5.1 Identifies basic logic                                            | <ul> <li>EBCDIC</li> <li>ASCII</li> <li>Unicode</li> <li>Operators: AND, OR, NOT,NOR,</li> </ul>                                                                                                    | <ul> <li>coding systems are used</li> <li>Explains limitations of each system</li> <li>Explains the action of</li> </ul>                                                        | 02 |
|---------------------------------------------|---------------------------------------------------------------------------------------------|----------------------------------------------------------------------------------------------------|----------------------------------------------------------------------------------------------------|----|
| logic to work effectively with logic gates  | operators and draws<br>truth tables to illustrate<br>their functions                        | <ul><li>NAND,</li><li>Introduction to Truth Tables (maximum of three inputs)</li></ul>                                                                                                    | logic gates  • Draws truth tables for logic operations                                                                                                    | 02 |
|                                             | 5.2 Applies concepts of Boolean logic to find solutions to simple day- to-day life problems | Design of logic for simple real world applications.                                                                                                    | <ul> <li>Draws block diagrams to<br/>represent solutions to<br/>simple problems<br/>involving Boolean logic</li> <li>Converts block diagrams<br/>into logic diagrams</li> </ul> | 02 |
| 6. Works effectively with Operating Systems | 6.1 Explores operating systems by type, functions, benefits and concerns.                   | <ul> <li>Types of operating systems:         single user - multi user         <ul> <li>Multi Tasking</li> <li>Real Time</li> <li>Distributed</li> </ul> </li> <li>Functions of the OS: User interface and resource management         <ul> <li>Benefits of the OS</li> <li>Utilities of an OS: Partitioning Formatting, Defragmentation</li> </ul> </li> </ul> | <ul> <li>Explains functions of an operating system</li> <li>Explains utilities of an operating system</li> </ul>                                                                | 01 |
|                                             | 6.2 Handles files and folders in Operating Systems                                          | <ul> <li>Introduction to the files system</li> <li>Drives</li> <li>Folders</li> <li>Files and file extensions</li> <li>File and folder operations</li> </ul>                                                                                                    | <ul> <li>Carries out file and folder operations: creation, deletion, renaming, copying</li> <li>Organizes documents</li> </ul>                                                  | 02 |

|                                                                        |                                                                         |                                                                                                    | into folders according to needs                                                                                                    |    |
|------------------------------------------------------------------------|-------------------------------------------------------------------------|----------------------------------------------------------------------------------------------------|----------------------------------------------------------------------------------------------------|----|
| 7. Uses Word<br>processing<br>Software to Solve<br>Day-to-day problems | 7.1 Performs basic tasks in word processing software                    | <ul> <li>Creating, opening, saving and closing documents</li> <li>Page setup: paper size, margins, orientation</li> </ul>                                                                                                    | Creates, opens, saves and closes documents                                                                                                    | 01 |
|                                                                        | 7.2 Uses different types of formatting in word processing               | <ul> <li>Formatting text</li> <li>Graphics: Insertion and formatting</li> <li>Shapes: Insertion and formatting</li> <li>Tables: Insertion and formatting</li> </ul>                                                                  | <ul> <li>Applies suitable text formatting</li> <li>Manipulates graphics and draws simple shapes</li> <li>Creates tables to insert data and formats tables</li> </ul>       | 03 |
|                                                                        | 7.3 Corrects and prints documents                                       | <ul> <li>Spelling and grammar checking</li> <li>Find and replace</li> <li>Selection of printers and print options</li> </ul>                                                                                                    | <ul> <li>Checks spelling and grammar of a document</li> <li>Prints documents with necessary settings</li> </ul>                                                            | 01 |
|                                                                        | 7.4 Uses the Mail Merge facility                                        | <ul><li>Need of Mail Merge</li><li>Steps in Mail Merge</li></ul>                                                                                                    | <ul> <li>Describes the use of Mail<br/>Merge</li> <li>Creates simple<br/>documents with Mail<br/>Merge</li> </ul>                                                          | 02 |
| 8. Uses Spreadsheet to solve simple statistical problems               | 8.1 Explores a Spreadsheet to identify its basic features and functions | <ul> <li>Introduction spreadsheets</li> <li>GUI of spreadsheet software</li> <li>Worksheet, columns, rows and cells</li> <li>Moving around the worksheet</li> <li>Data entry of different types (label, number, formulae)</li> </ul> | <ul> <li>Lists functions of an electronic spreadsheet</li> <li>Identifies features of GUI of spreadsheet software</li> <li>Identifies components of a worksheet</li> </ul> | 02 |

|                      |                                                                                     | Decimal places (increase and decrease)                                                                                                    | <ul> <li>Enters and edits different<br/>types of data</li> <li>Sets decimal places<br/>according to<br/>requirements</li> </ul>                                                                                                    |    |
|----------------------|-------------------------------------------------------------------------------------|----------------------------------------------------------------------------------------------------|----------------------------------------------------------------------------------------------------|----|
|                      | 8.2 Performs calculations using basic mathematical operations and inbuilt functions | <ul> <li>Simple calculations using cell addresses and operators (+, -, *, /,^)</li> <li>Simple inbuilt functions         <ul> <li>SUM, AVERAGE, MAX, MIN, COUNT, COUNTA</li> </ul> </li> <li>Data sorting</li> </ul> | <ul> <li>Carries out calculations using basic operators</li> <li>Uses cell references in calculations.</li> <li>Identifies functions and its parameters</li> <li>Uses basic built-in functions in calculations</li> <li>Applies spreadsheet software for data sorting</li> </ul> | 03 |
|                      | 8.3 Uses relative versus absolute cell references appropriately                     | Absolute and Relative cell references.                                                                                                    | <ul> <li>Explains relative and absolute addressing modes</li> <li>Uses both modes appropriately in calculations</li> </ul>                                                                                                    | 01 |
|                      | 8.4 Creates charts using Spreadsheet to explain data                                | <ul> <li>Charts: Chart type, Chart options</li> <li>Chart types:</li> <li>Bar, Column, Line and Pie</li> </ul>                                                                                                    | <ul> <li>Identifies the relevant chart type</li> <li>Present data using suitable built in chart types</li> </ul>                                                                                                    | 01 |
| 9. Uses Presentation | 9.1 Produces effective                                                              | Changing Background, Slide layout,                                                                                                    | Formats slide layout                                                                                                    | 02 |

| software to develop<br>electronic<br>presentations  | presentations integrating multimedia                                                      | Slide designs.  • Inserting text and multimedia                                                                                                    | • Inserts text, images, movies and sounds                                                                                                    |    |
|-----------------------------------------------------|-------------------------------------------------------------------------------------------|----------------------------------------------------------------------------------------------------|----------------------------------------------------------------------------------------------------|----|
| presentations                                       | 9.2 Applies suitable animations to enhance the quality of presentations                   | <ul> <li>Slide transitions</li> <li>Custom animation</li> </ul>                                                                                                    | <ul> <li>Applies suitable screen transitions</li> <li>Applies suitable animations on screen objects</li> <li>Creates simple presentation with enhanced features</li> </ul>  | 01 |
| 10. Develops simple databases to elicit information | 10.1Explores the Concept of Database                                                      | <ul> <li>Introduction to databases</li> <li>Definition of a database</li> <li>Advantages of databases.</li> <li>Features of databases: Absence of redundancy, Efficiency, Accuracy, Consistency, Security, Validity, Simplicity, integrity</li> <li>Manual and electronic databases</li> <li>Introduction to Relational Databases: Tables, records, fields, key fields</li> </ul> | <ul> <li>Discusses nature and advantages of databases</li> <li>Explains the features of relational databases</li> </ul>                                                     | 02 |
|                                                     | 10.2 Creates a simple database with a single table manually and converts it to electronic | <ul> <li>Field name, unique field, data types, field size</li> <li>Creation of databases using DBMS software</li> </ul>                                                                                                    | <ul> <li>Identifies the purpose of<br/>the database</li> <li>Select suitable fields to<br/>create data tables</li> <li>Creates databases using<br/>DBMS software</li> </ul> | 02 |

|                                                                            |                                                                                                    | Total                                                                                                    | 60 |
|----------------------------------------------------------------------------|----------------------------------------------------------------------------------------------------|----------------------------------------------------------------------------------------------------|----|
| 10.6 Creates reports to present information                                | <ul><li> Use of report Wizard</li><li> Printing of reports</li></ul>                                                                                      | <ul><li> Creates reports for given purposes</li><li> Prints reports</li></ul>                                                                                                    |    |
| 10.5 Creates Queries to extract information                                | <ul> <li>Design of queries using query tool without using SQL structure</li> <li>Use of criteria</li> <li>Sorting of records</li> </ul>                   | <ul> <li>Design queries to meet given criteria</li> <li>Performs simple queries on the database</li> </ul>                                                                                                   | 02 |
| 10.4 Uses forms to view and update data                                    | <ul> <li>Form design</li> <li>Manipulation of properties of a form</li> <li>Insertion of controls: Delete button</li> <li>Insertion of data</li> </ul>    | <ul> <li>Designs data input and editing forms</li> <li>Inserts suitable controls to manipulate data</li> <li>Inserts data using forms</li> </ul>                                                             | 02 |
| 10.3 Design a simple relational database manually and create it using DBMS | <ul> <li>Tables, fields and key fields: Primary key, foreign key</li> <li>Creation of Relationships between tables manually and electronically</li> </ul> | <ul> <li>Designs simple relational databases manually</li> <li>Creating simple relational databases electronically</li> <li>Identifies primary and foreign keys</li> <li>Implements relationships</li> </ul> | 03 |